Vision Engineering's eyepiece-less technology helps to maintain eye health:

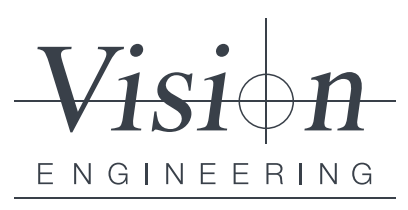

## **Avoid the risk of eye infections.**

An obvious cause of poor eye health is eye infections. When multiple users share a traditional stereo microscope there is always a risk of cross contamination as your eyes need to be placed directly onto the eyepieces. Using eyepiece-less technology this risk is completely avoided as your eyes do not come into contact with the stereo microscope viewer.

**EYE**

**TURNITURE** 

**HEALTH**

binocular microscope your eyes means focus is lost and the eyes need to re-adjust which can be tiring. microscope allows you to relax into a repetitive eye strain.

**Relax!**

**Maximise ambient light to minimise eye fatigue.**

When using a traditional stereo microscopes, any ambient light is excluded, increasing the rate of pupil dilation and contraction when viewing samples and components. The eyepiece-less viewer allows ambient light to enter the eye from the space created between the eye and the eyepiece. This reduces iris activity, helping to minimise eye fatigue.

## **Keep it natural.**

The more natural the view, the less strain there will be on your eyes. When using an eyepiece-less microscope, the focal length between the operator and the image is the same as looking directly down at the subject and the light exiting the viewing lens is spread over a larger area. This creates a more natural view of the item under the microscope, diminishing the eye strain associated with a normal stereo microscope.

## **Remove optical interference.**

Muscae volitantetes, or 'floaters', impede the clarity of an image when viewing of an item under the microscope, leading to eye strain. The patented optics behind the eyepiece-less stereo microscope viewer remove this optical interference, offering a clearer view and reducing eye strain.

## **www.visioneng.com**